## 认证电子书

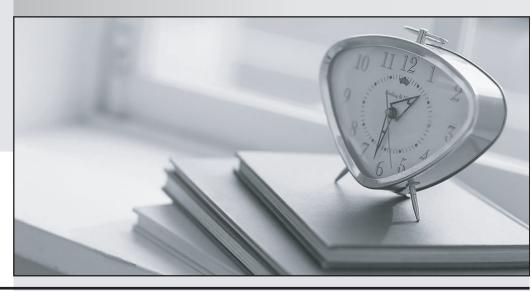

质 量 更 高 服 务 更 好

半年免费升级服务

http://www.itrenzheng.com

Exam : 2B0-018

Title : ES Dragon IDS

Version : DEMO

| 1. Which of the following is NOT a typical function of an Intrusion Detection System?        |
|----------------------------------------------------------------------------------------------|
| A. Monitors segment traffic to detect suspicious activity                                    |
| B. Monitors network traffic and corrects attacks                                             |
| C. Monitors traffic patterns to report on malicious events                                   |
| D. Monitors individual hosts (HIDS) or network segments (NIDS) Answer: B                     |
| 2. Which best describes a SYN Flood attack?                                                  |
| A. Attacker redirects unusually large number of SYN/ACK packets                              |
| B. Attacker sends relatively large number of altered SYN packets                             |
| C. Attacker floods a host with a relatively large number of unaltered SYN packets            |
| D. Attacker floods a host with an unusually large number of legitimate ACK packets Answer: B |
| 3. Which best describes a type of attack that aims to prevent the use of a service or host?  |
| A. Reconnaissance                                                                            |
| B. Denial of Service                                                                         |
| C. IP Spoofing                                                                               |
| D. Exploit<br>Answer: B                                                                      |
| 4. Which of the following is NOT a valid detection method used by Dragon Network Sensor?     |
| A. Signature detection                                                                       |
| B. Protocol detection                                                                        |
| C. Policy detection                                                                          |
| D. Anomaly detection Answer: C                                                               |
| 5. Which of the following is NOT a function of Dragon Forensics Console?                     |
| A. Allows for central configuration of Active Response mechanisms to deter network attacks   |

- B. Centrally analyzes activity as it is occurring or has occurred over time
- C. Correlates events together across Network Sensor, Host Sensor, and any other infrastructure system (e.g., firewall, router) for which messages have been received (via Host Sensor log forwarding)
- D. Provides the tools for performing a forensics level analysis and reconstructing an attackers session Answer: A
- 6. Which of the following does NOT describe Dragon Host Sensors Multi-Detection methods?
- A. Monitors output to a hosts system and audit logs
- B. Monitors a hosts files via MD5 integrity-checking
- C. Monitors a hosts specified network interface promiscuously for anomalous activity
- D. Monitors a hosts specific file attributes for changes to owner, group, permissions and file size
- E. Monitors a Windows hosts Registry for attributes that should not be accessed and/or modified Answer: C
- 7. What is the method that Dragon uses to secure the communication between the remote management host and Dragon Policy Manager?
- A. SSH
- B. SSL
- C. IPSec
- D. MD5

Answer: B

- 8. What is the primary and default source of event data for Dragon RealTime Console?
- A. dragon.log.xxx
- B. dragon.db
- C. Ring Buffer
- D. Dragon Workbench

Answer: C

9. For what purpose can Dragon Workbench be used?

- A. Read data from TCPDUMP trace/capture file and write to dragon.db for later analysis
- B. Read data from dragon.db file and write to a TCPDUMP trace/capture file for later analysis
- C. Read data from RealTime Console and write to a TCPDUMP trace/capture file for later analysis
- D. This functionality is ONLY available on Dragon Appliances Answer: A
- 10. What is one benefit of Dragon Network Sensors dual network interface capability as deployed on a non-Dragon Appliance system?
- A. Secure management and reporting on one interface; Network Sensor invisible on other interface
- B. Allows for collection of event data from both interfaces simultaneously
- C. Allows for protocol detection from one interface, and anomaly detection from the other interface
- D. This functionality is ONLY available on Dragon Appliances Answer: A

This document was created with Win2PDF available at <a href="http://www.win2pdf.com">http://www.win2pdf.com</a>. The unregistered version of Win2PDF is for evaluation or non-commercial use only. This page will not be added after purchasing Win2PDF.